casO De EstudIO

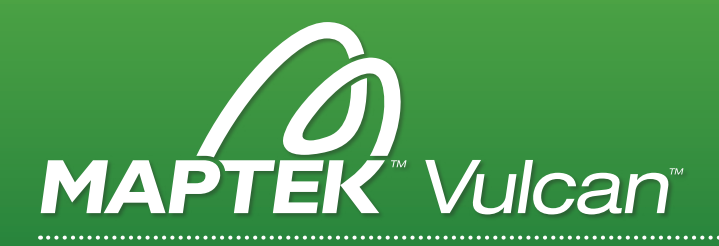

## PROYECTO DE FACTIBILIDAD **THAR LIGNITE**

Este caso de estudio describe como un geólogo de SRK usó Maptek Vulcan para la estimación de recursos y la integración de estudios técnicos de depósitos en mantos.

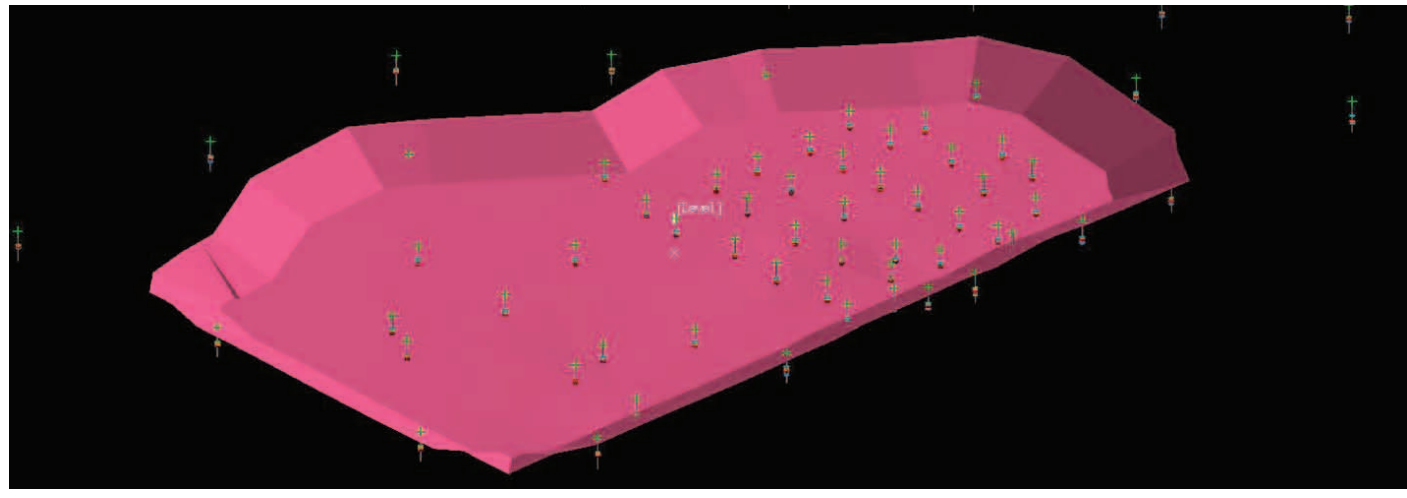

*Herramientas de diseño de pit se usaron para la proyección de la razón de estéril/mineral a la base del manto, creando un contorno del pit para reportar a través del editor se reserva avanzada de Vulcan* 

El depósito de Thar lignite en Pakistán es una secuencia de capas de carbón finas y gruesas en una envoltura de 40 metros dentro de una secuencia mayor de limos y arenas. Los horizontes son sub-horizontal, con una pendiente máxima de 3°.

## Registros geofísicos de barrenos se despliegan en 3D y se utiliza para correlacionar el carbón y el horizonte de sobrecarga.

Si bien el modelado de los mantos es importante, los acuíferos y sobrecargas son la geología crítica que afectan el diseño y la factibilidad de la operación. Taludes del pit están en un ángulo muy superficial, la asignación correcta de las densidades y parámetros geotécnicos es fundamental para el diseño de mina y Valor Actual Neto (VAN) del proyecto.

El trabajo previo se había hecho en 2D, entonces el 3D proporcionó un enfoque nuevo y diferente. Los conjuntos de datos históricos, registros geofísicos, hidrológicos y de perforación recientes fueron todos evaluados y validados. La reconciliación entre los collares de los sondajes/barrenos y la superficie topográfica tuvieron un impacto en el modelo de modo que las grillas fueron modeladas iterativamente hasta que se produjo una interpretación geológica sólida.

Registros geofísicos de barrenos se despliegan en 3D y se utiliza para correlacionar el carbón y el horizonte de sobrecarga.

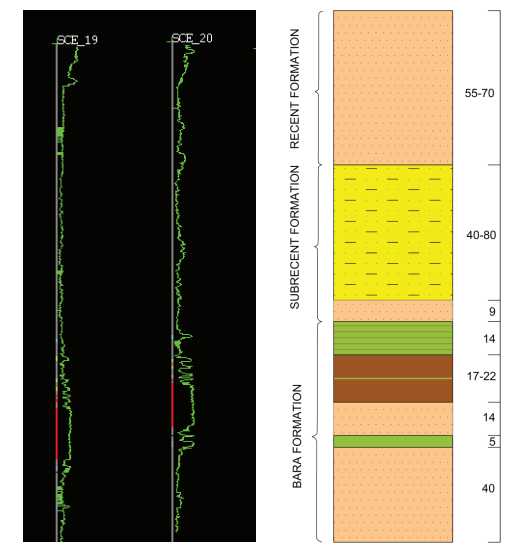

*Trazas geofísicas de sondajes/barrenos ayudó a la correlación de horizontes de carbón y división de mantos, así como importantes cambios en sobrecarga*

## VULCAN™

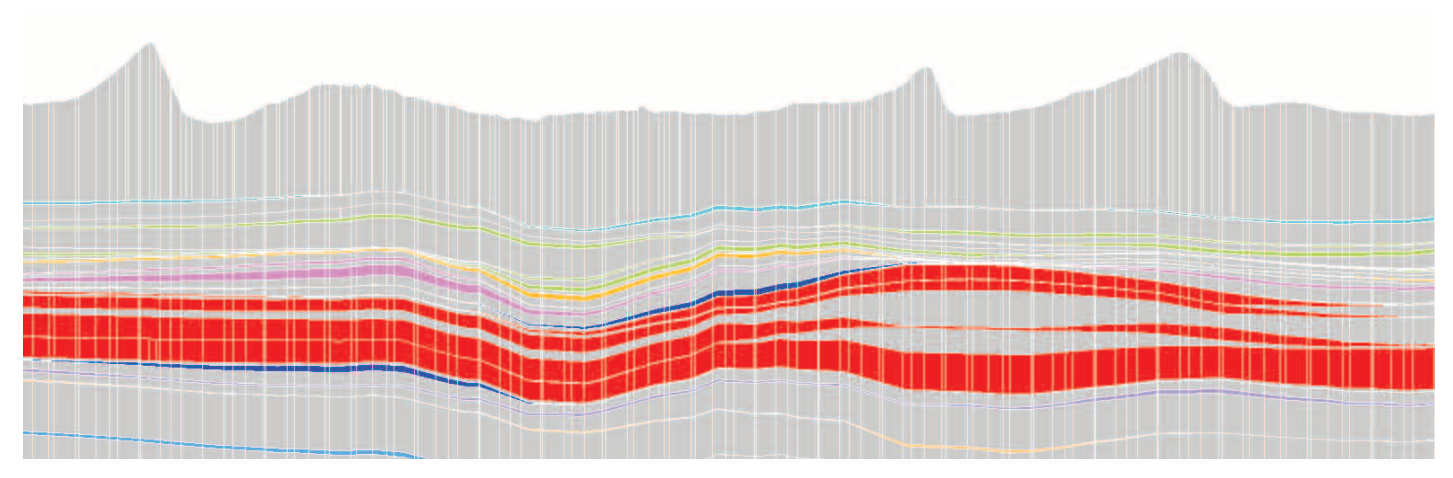

*Modelo estratigráfico con horizontes de estéril y resolución de 50m x 50m en el plano XY y una variable Z*

Herramientas interactivas de Vulcan permitieron codificar intervalos para ser modificados, validados y escritos de nuevo en la base de datos. Zonas críticas de estéril también fueron identificados y codificados, y el proceso de FixDHD se utilizó para interpolar horizontes perdidos y el control posterior de la interpolación.

Las grillas fueron contorneadas para facilitar el control visual de las correlaciones. Los errores obvios fueron corregidos y los modelos se repitieron iterativamente hasta que el geólogo estuvo satisfecho. El proceso fue coordinado usando los archivos de especificación que registran cada paso para que pueda repetirse fácilmente.

Compósitos de carbón de calidad fueron validados estadísticamente. La reconciliación entre los datos históricos y analíticos reveló que la calidad del carbón histórico fue reportada en exceso y no fue utilizado en las áreas de alto grado de confianza del modelo geológico.

Las superficies finales estructurales para los horizontes del carbón y de sobrecarga y las grillas de calidad se utilizaron para crear el modelo estratigráfico. Se elige el tamaño del bloque para reflejar la resolución X e Y y la selectividad para la explotación. El valor Z para cada bloque es variable.

El modelo de bloques HARP contiene los datos en un formato fácilmente accesible. Creación de múltiples variables da una gran flexibilidad. Modelos HARP pueden ser regularizados para la exportación a un software de optimización de pit. La opción de reportes de bloques es muy buena, y la manipulación de los modelos de fallas y diferentes tamaños de malla para diferentes superficies.

Las herramientas del modelo de bloques aumentan la flexibilidad de reporte y programación, y se alimenta a través de todas las partes del estudio de factibilidad incluyendo geotécnicos, diseño de pit, programación y modelación hidrogeológica.

El diseño geotécnico y simulación de los mapas de inclinaciones y taludes de los diferentes horizontes fue importante para predecir el ángulo de falla en los estratos no consolidados que cubre la lignita. Los espesores y resistencias de los diferentes horizontes de estéril fueron investigados por las implicaciones en los ángulos de los taludes.

Las presiones de los principales acuíferos fueron estudiados con respecto a la forma en como el espesor litológico y la porosidad iban a impactar la explotación. Todos estos factores fueron considerados en el desarrollo de diseños de pit y programación.

En resumen, las herramientas de interpretación geológica de Vulcan son algunos de las más poderosas herramientas para la visualización, la generación de sección cruzadas e interpretación 3D.

> *Agradecimientos a Anna Fardell Consultant Resource Geologist SRK Consulting Presentado en la Conferencia de Usuarios de Europa-África, 2011*

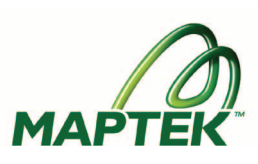